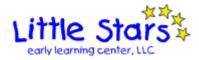

## **CHILD REGISTRATION FORM**

This form allows you to register your child/children at Little Stars Early Learning Center, LLC. One week of tuition and a non-refundable \$30 registration fee must be submitted for each child on this form. When this form is approved and the fees have been received, your child (children) will have a guaranteed placement at Little Stars. This information will be kept on file until your account has been paid in full and you no longer have any children registered.

| Child Information                         |           |                                           |                    |                                   |                                                                                                   |                                                   |         |
|-------------------------------------------|-----------|-------------------------------------------|--------------------|-----------------------------------|---------------------------------------------------------------------------------------------------|---------------------------------------------------|---------|
| Child Last Name:                          |           | Child First Name:                         | Child Date         | Child Date of Birth (mm/dd/yyyy): |                                                                                                   |                                                   |         |
| Parent/Payee #1 Information               |           |                                           |                    | l                                 |                                                                                                   |                                                   | _       |
| Parent/Payee #1 Last Name:                | F         | First Name:                               |                    | Middle Na                         | Middle Name:                                                                                      |                                                   |         |
| Street Address:                           |           |                                           | City:              |                                   | State:                                                                                            | Zip:                                              |         |
| Home Phone:                               | V         | Work phone (Not required if not working): |                    | Mobile Pl                         | Mobile Phone:                                                                                     |                                                   |         |
| Email Address (Required if you are a pa   | yee):     |                                           |                    |                                   |                                                                                                   |                                                   |         |
| Signature:                                |           | Da                                        | ate (mm/dd/yyyy):  | Your signa<br>understan           | ature certifies the                                                                               | nat you have read and<br>this registration policy | d<br>/. |
| Parent/Payee #2 Information               |           |                                           |                    |                                   |                                                                                                   |                                                   |         |
| Parent/Payee #2 Last Name:                | F         | First Name:                               |                    | Middle Na                         | ime:                                                                                              |                                                   |         |
| Street Address:                           | I         |                                           | City:              | l                                 | State:                                                                                            | Zip:                                              |         |
| Home Phone:                               | V         | Work phone (Not required if not working): |                    |                                   | Mobile Phone:                                                                                     |                                                   |         |
| Email Address (Required if you are a page | yee):     |                                           |                    |                                   |                                                                                                   |                                                   |         |
| Signature:                                |           | Da                                        | Date (mm/dd/yyyy): |                                   | Your signature certifies that you have read and understand the terms of this registration policy. |                                                   |         |
|                                           |           |                                           |                    |                                   |                                                                                                   |                                                   |         |
|                                           |           |                                           |                    |                                   |                                                                                                   |                                                   |         |
|                                           |           |                                           |                    |                                   |                                                                                                   |                                                   |         |
|                                           |           |                                           |                    |                                   |                                                                                                   |                                                   |         |
|                                           |           |                                           |                    |                                   |                                                                                                   |                                                   |         |
|                                           |           |                                           |                    |                                   |                                                                                                   |                                                   |         |
|                                           |           |                                           |                    |                                   |                                                                                                   |                                                   |         |
| INEC                                      | )RMATI    | ON BELOW FI                               | I I FD IN RY I     | ITTI F STA                        | ARS                                                                                               |                                                   |         |
|                                           |           | ON BELOW FI                               |                    |                                   |                                                                                                   |                                                   | 一       |
| Date Registration Fees                    | received: |                                           | ]                  | Name of LSELC                     | Approver:                                                                                         |                                                   | ╛       |